## Bookmarks

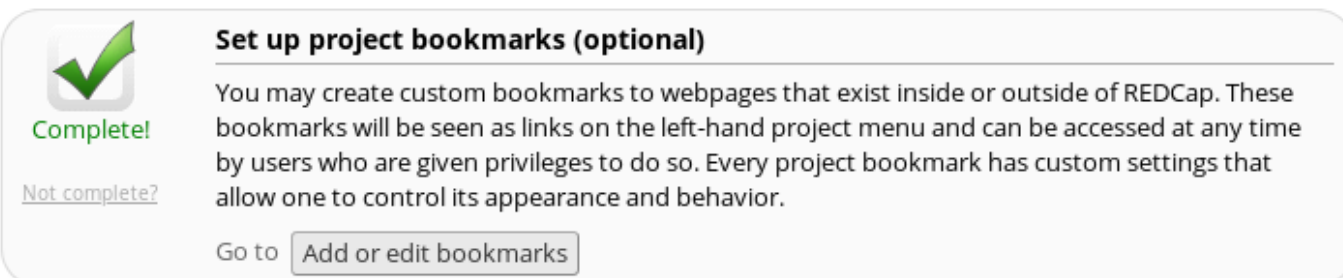

You may create custom bookmarks to web-pages that exist inside or outside of REDCap. These bookmarks will be seen as links on the left-hand project menu and can be accessed at any time by users who are given privileges to do so. Every project bookmark has custom settings that allow one to control its appearance and behaviour.

• Click here to find out more about **[Bookmarks](/project-bookmarks/create/)**.